## Table of Contents

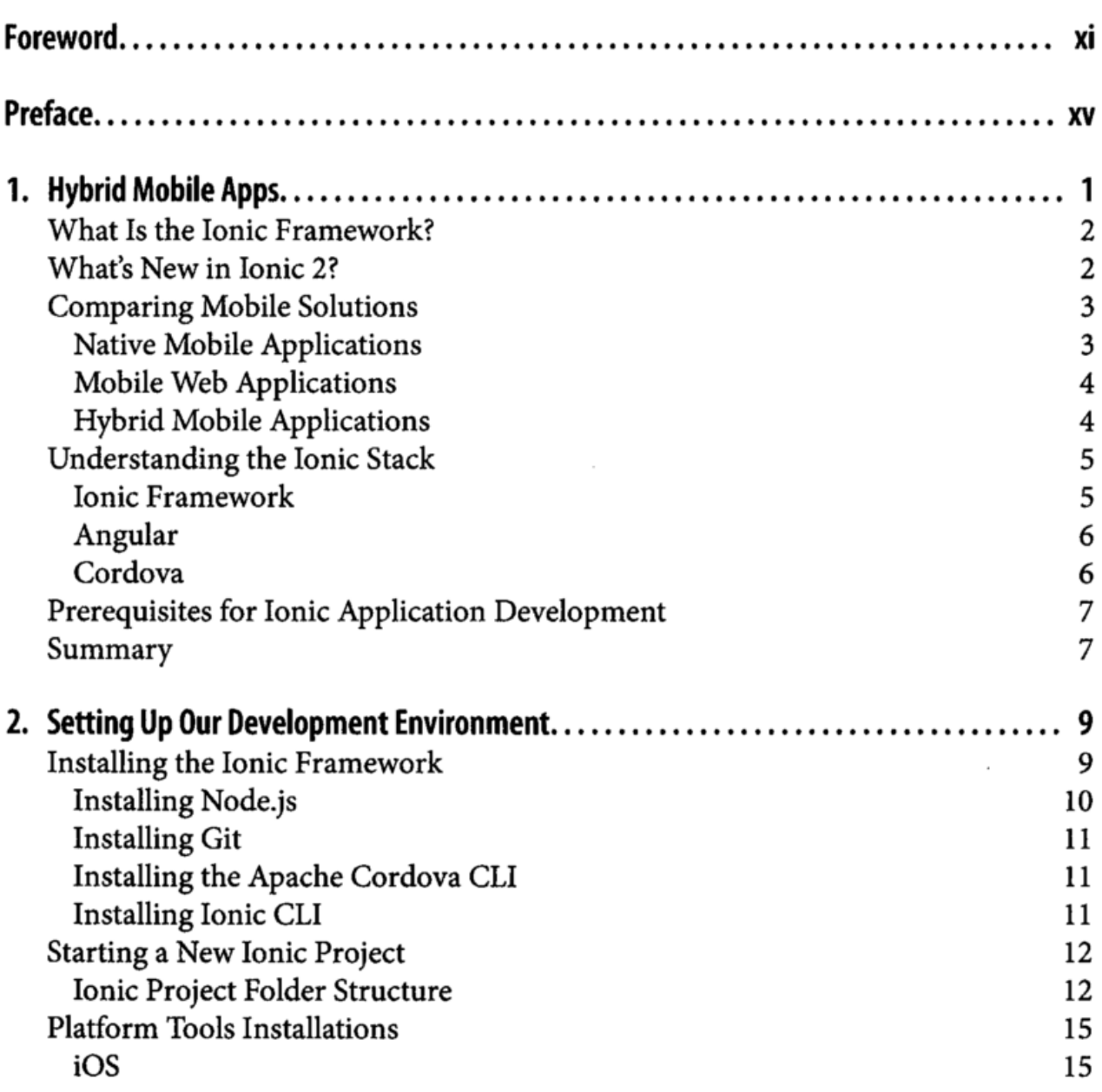

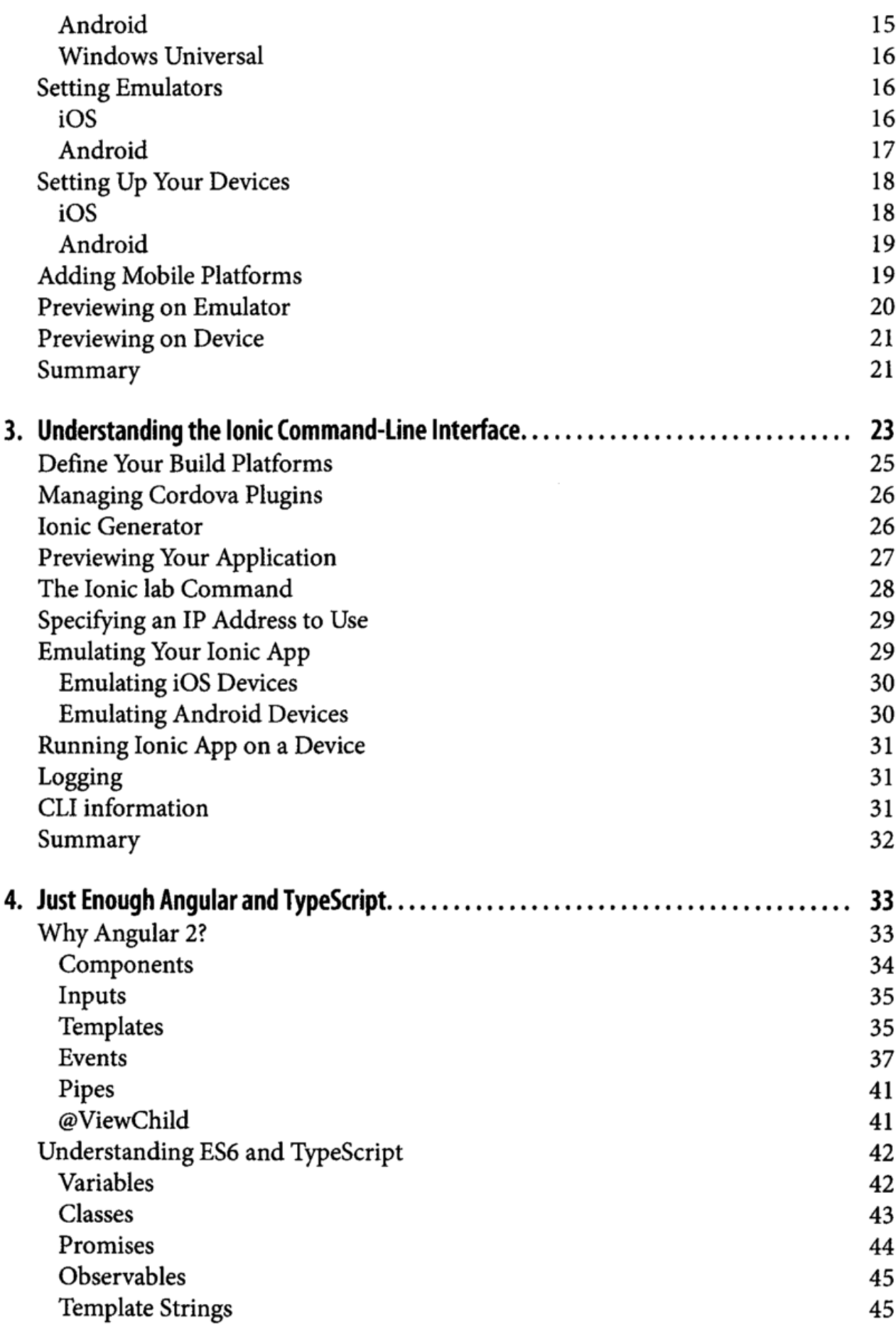

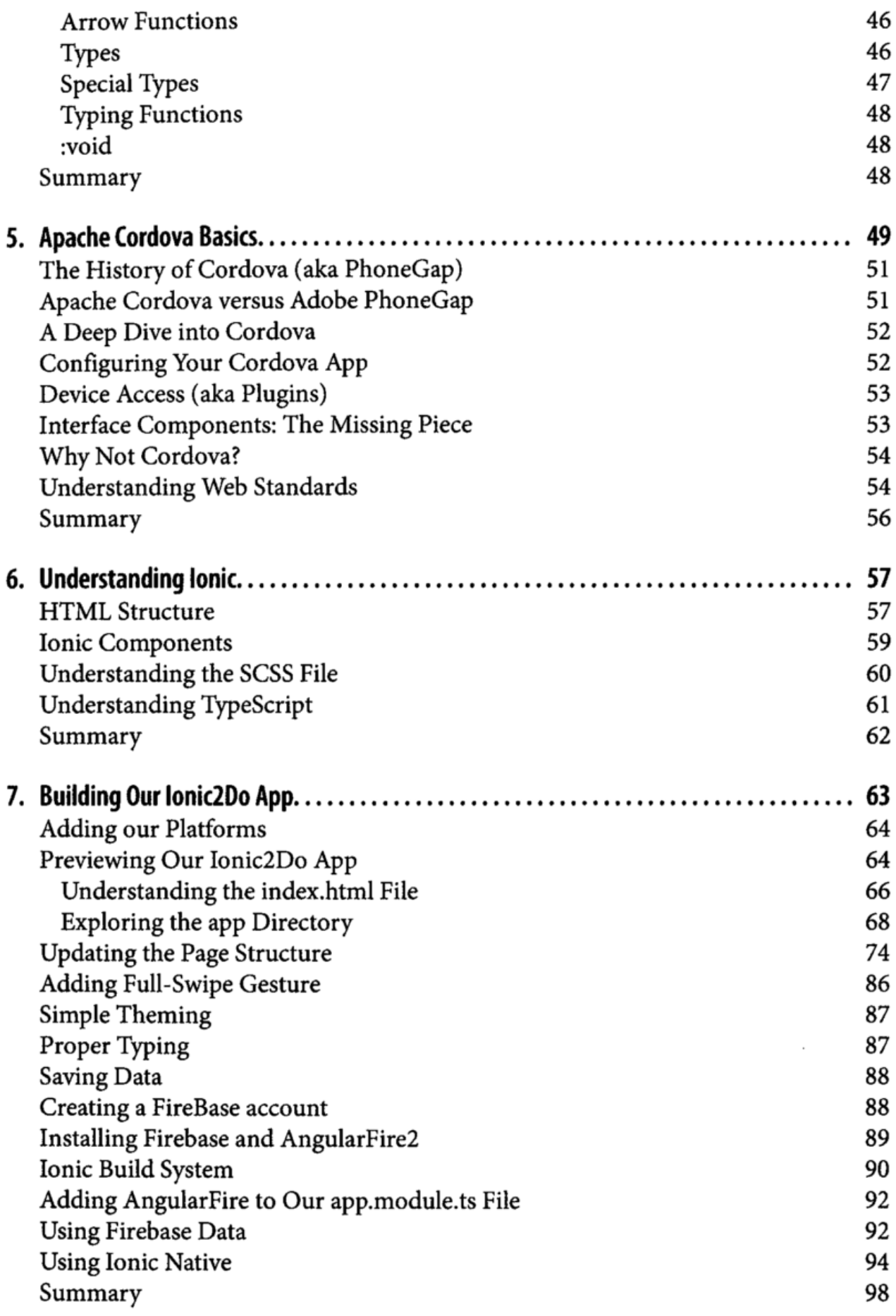

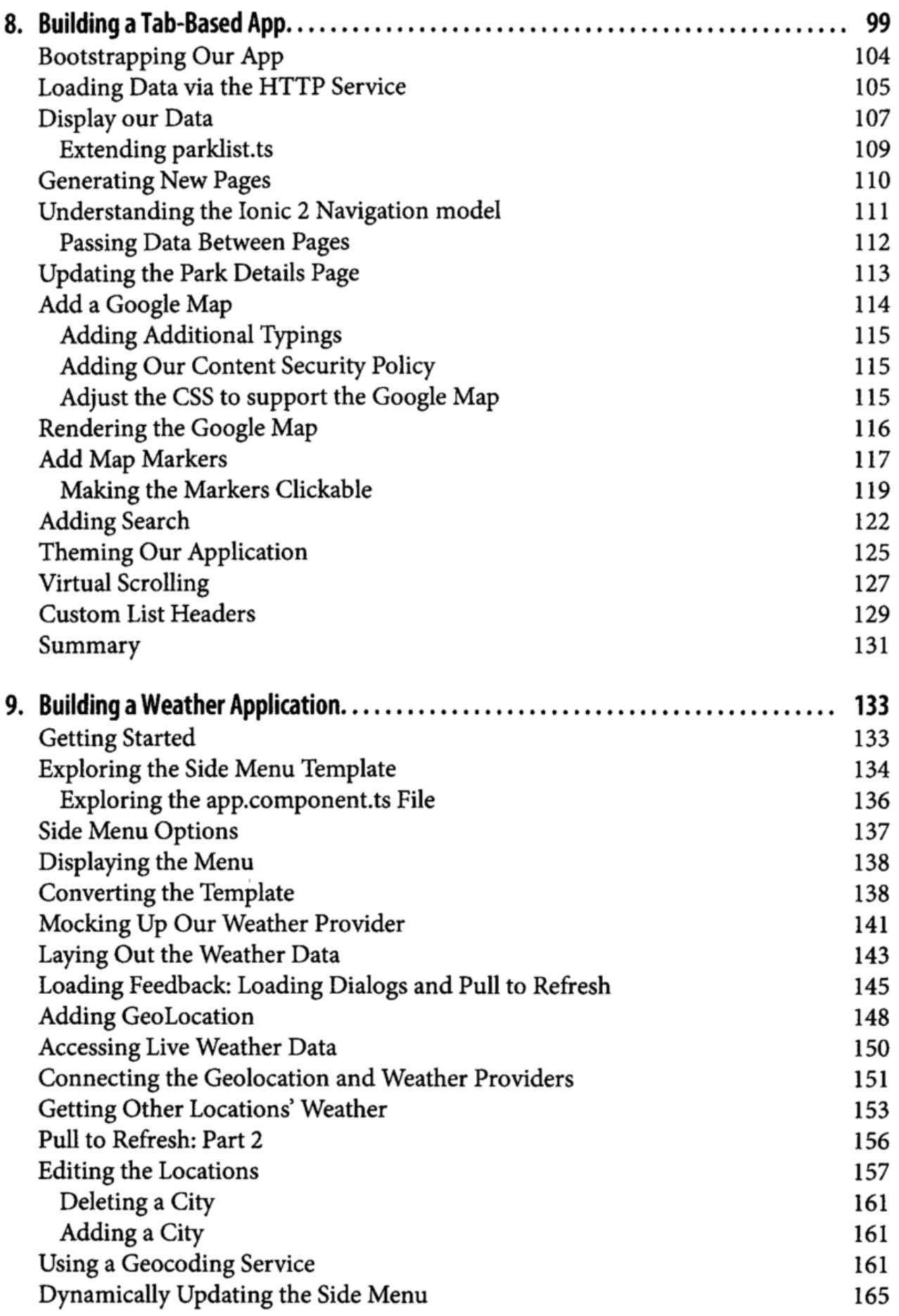

 $\mathcal{L}_{\mathcal{L}}$ 

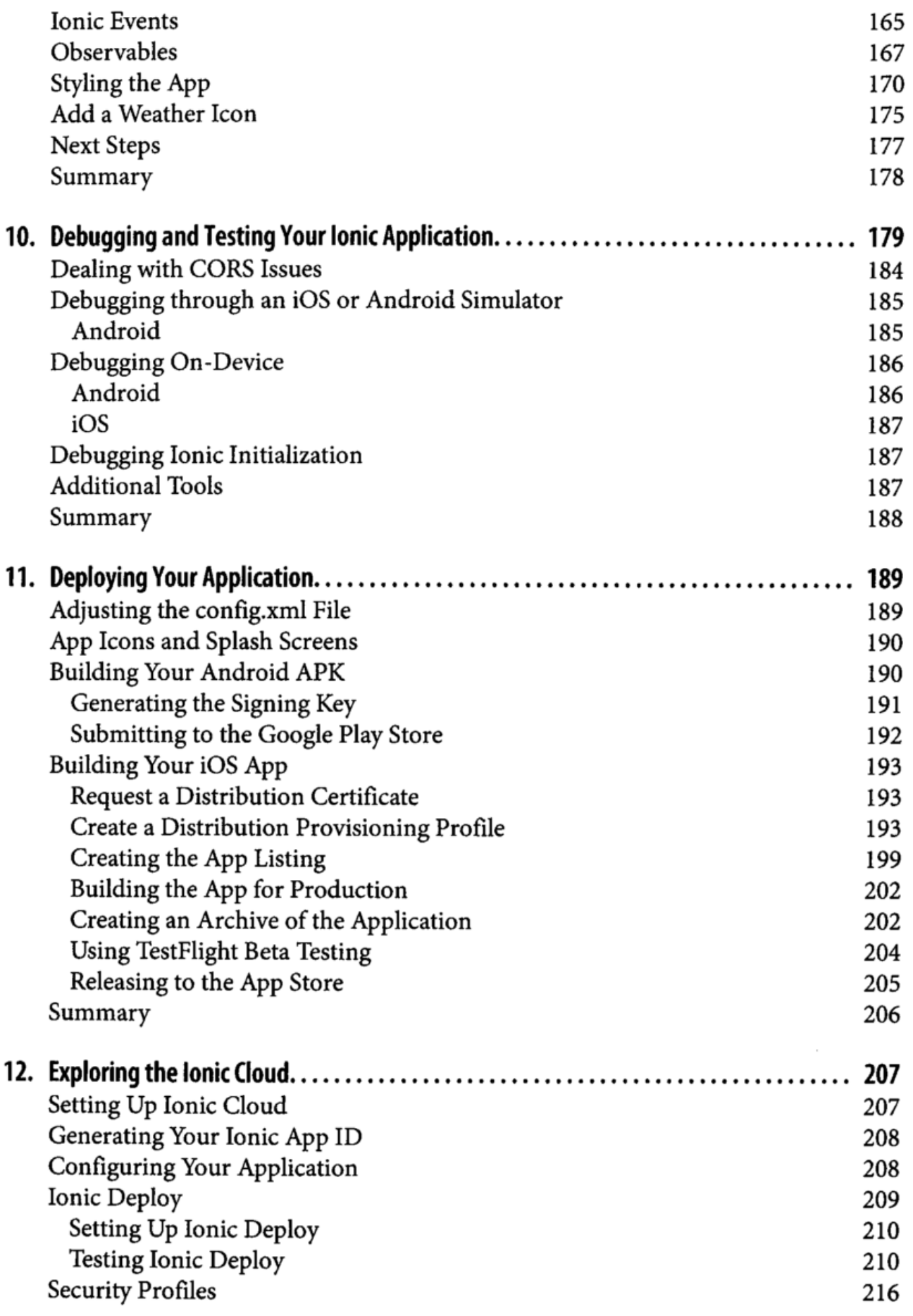

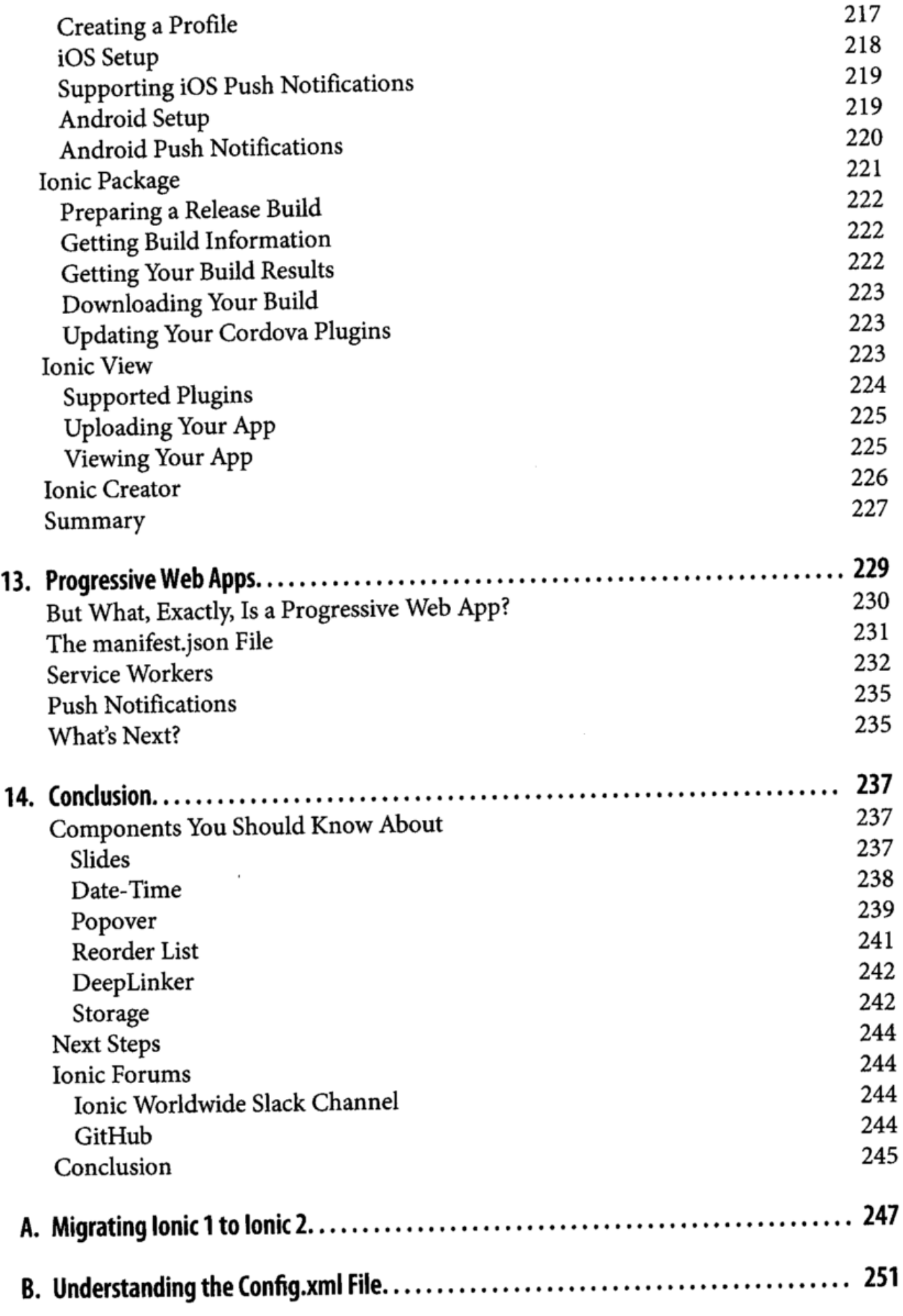

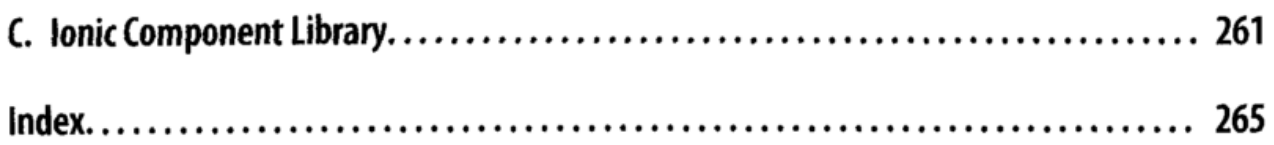

 $\sim$   $\sim$